## Wo kann ich eine Zusammenfassung meiner Druckjobs sehen?

29.04.2024 20:57:50

## **FAQ-Artikel-Ausdruck**

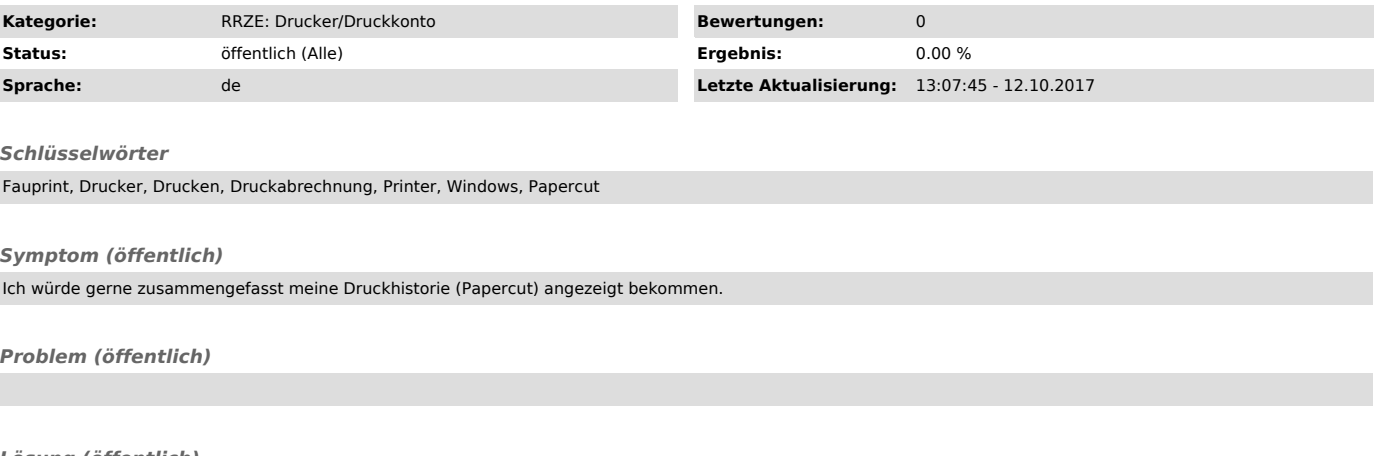

*Lösung (öffentlich)* Dies ist duch Aufrufen des folgenedem Links möglich: https://fauprint.rrze.uni-erlangen.de/user